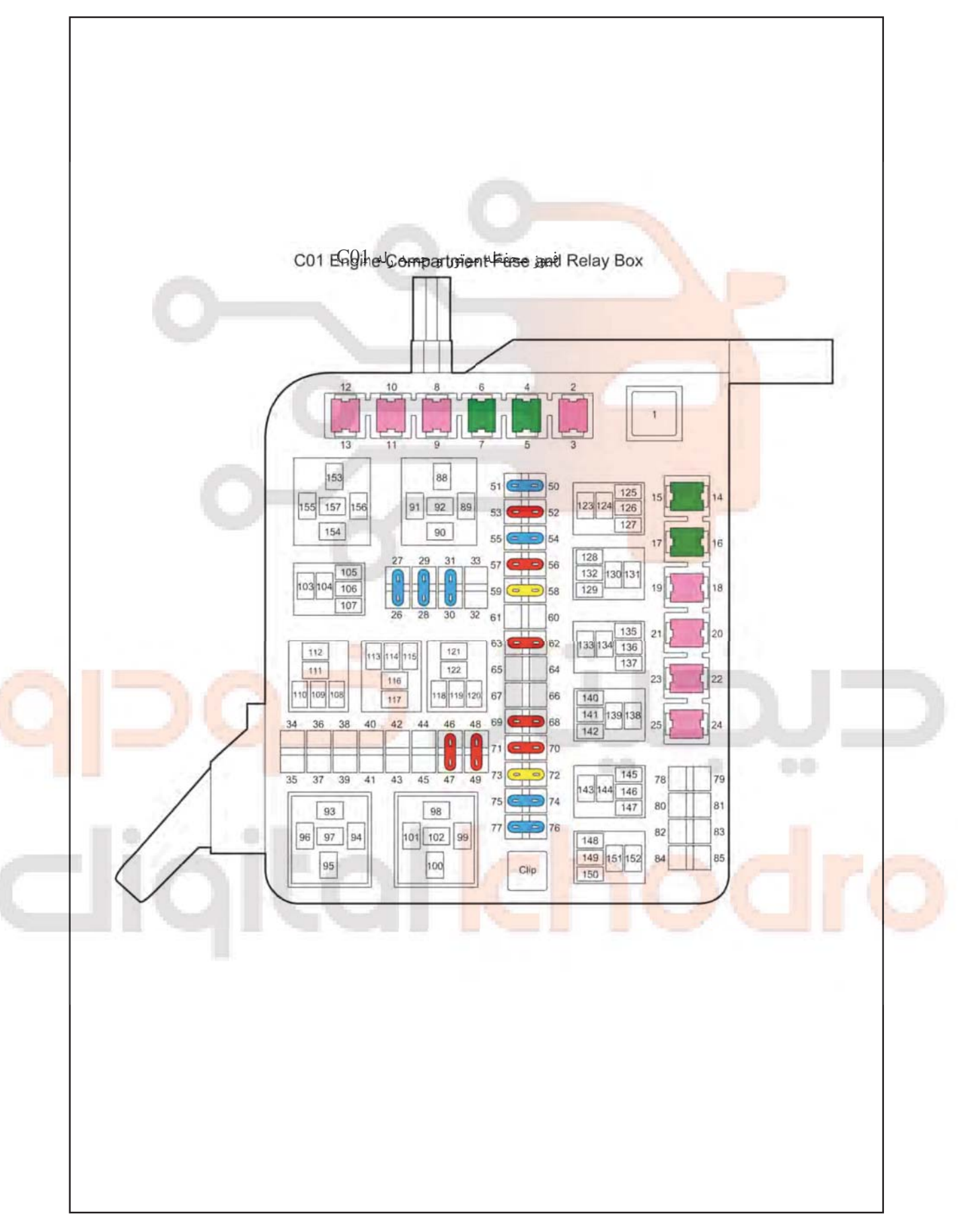

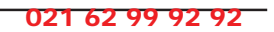

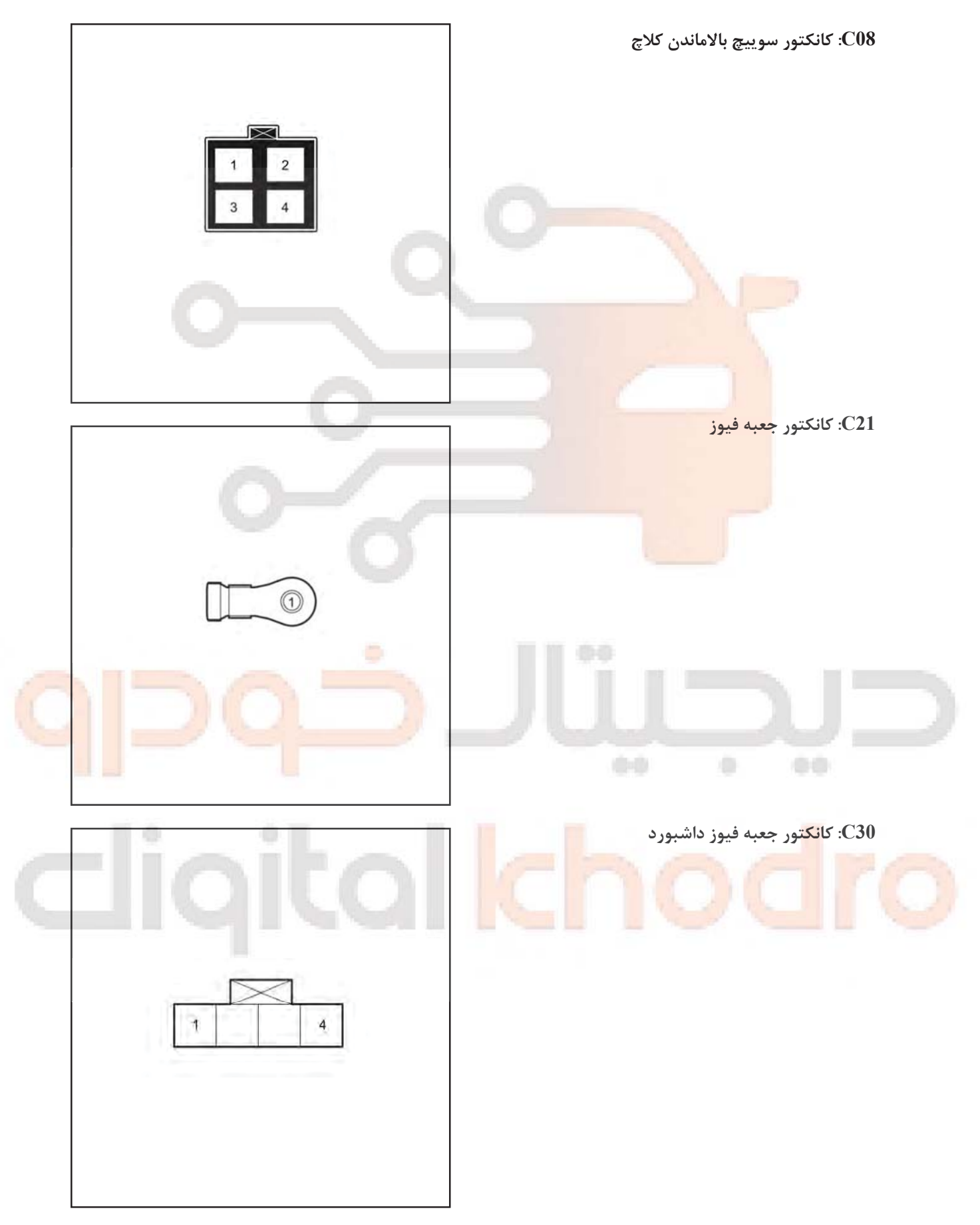

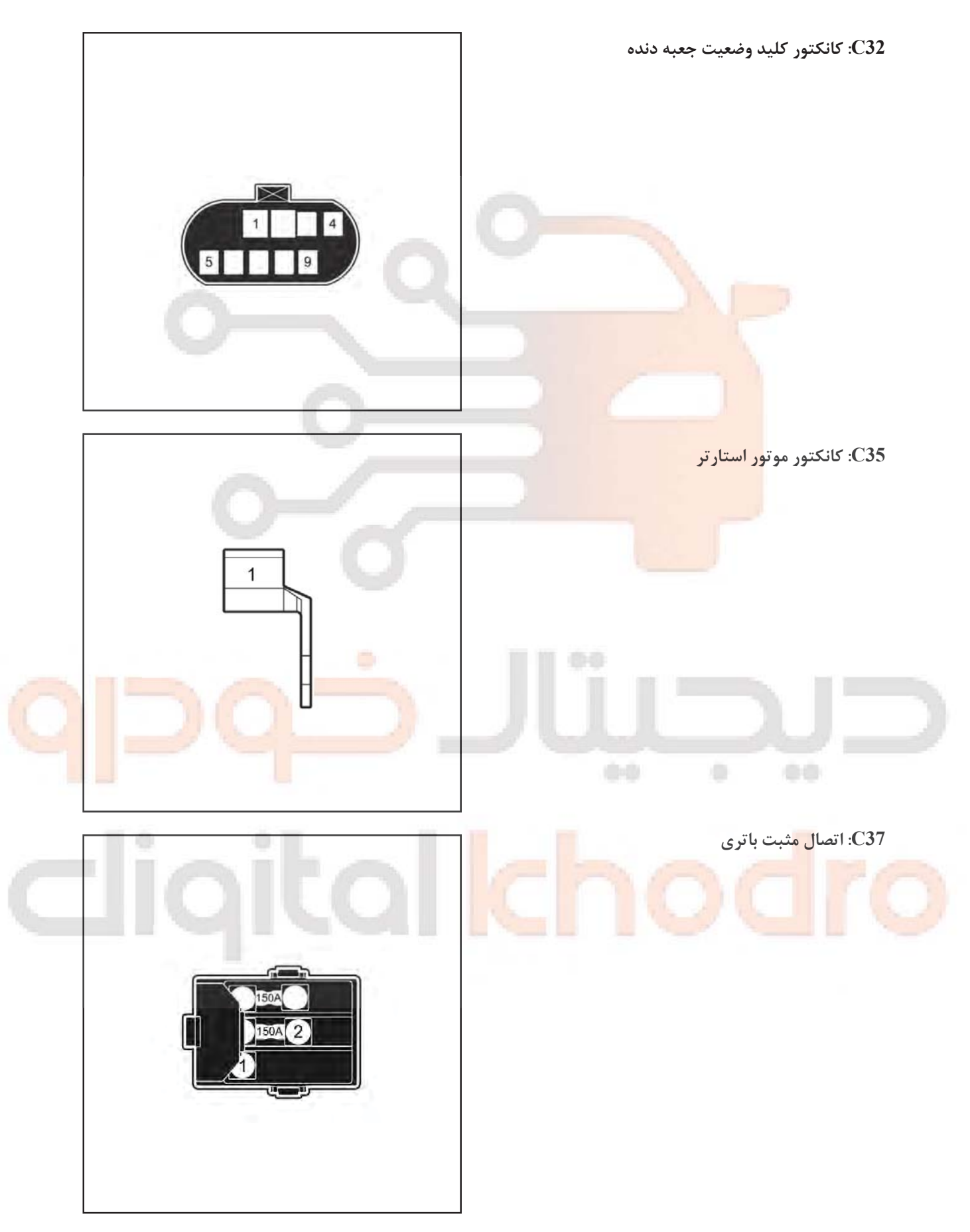

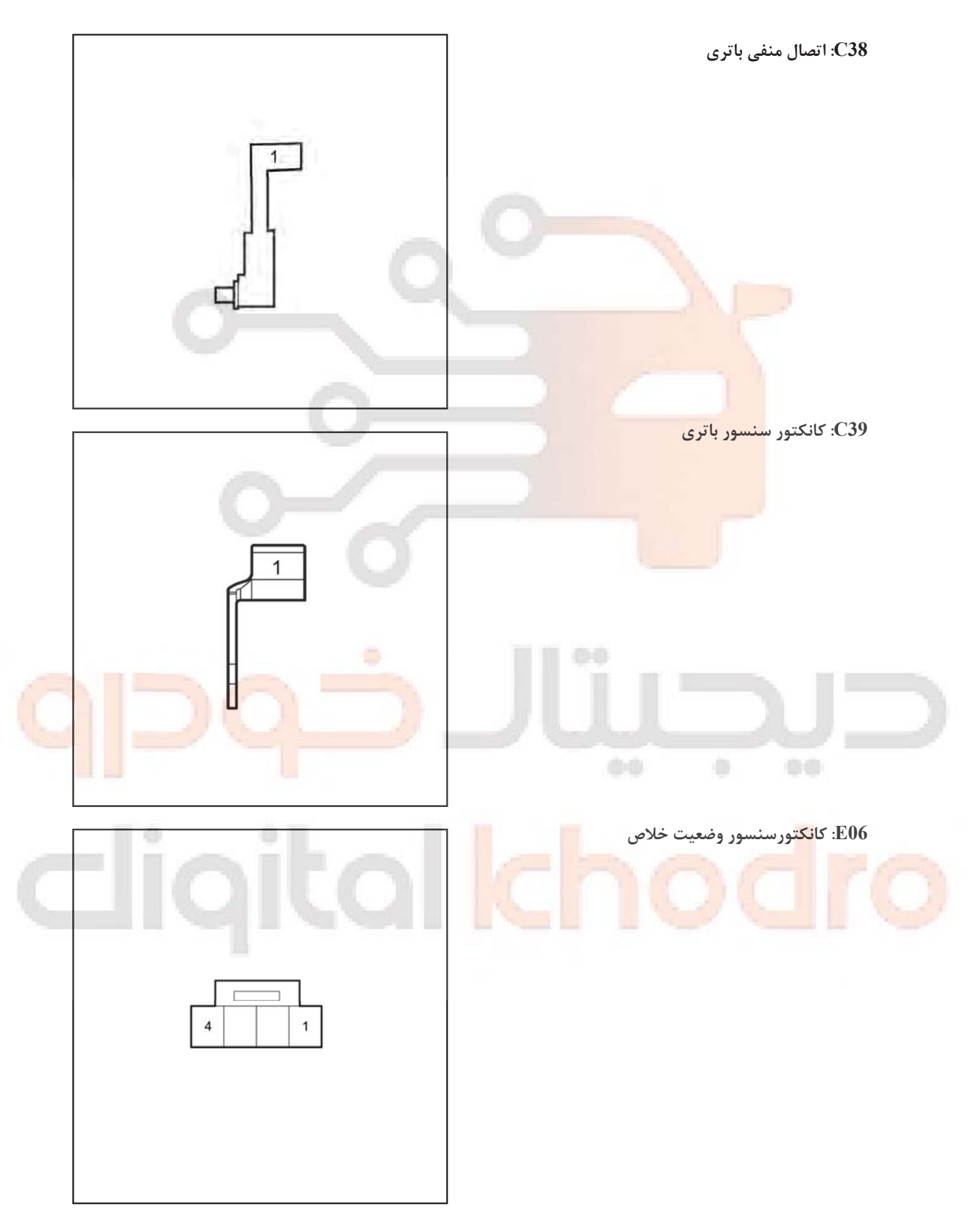

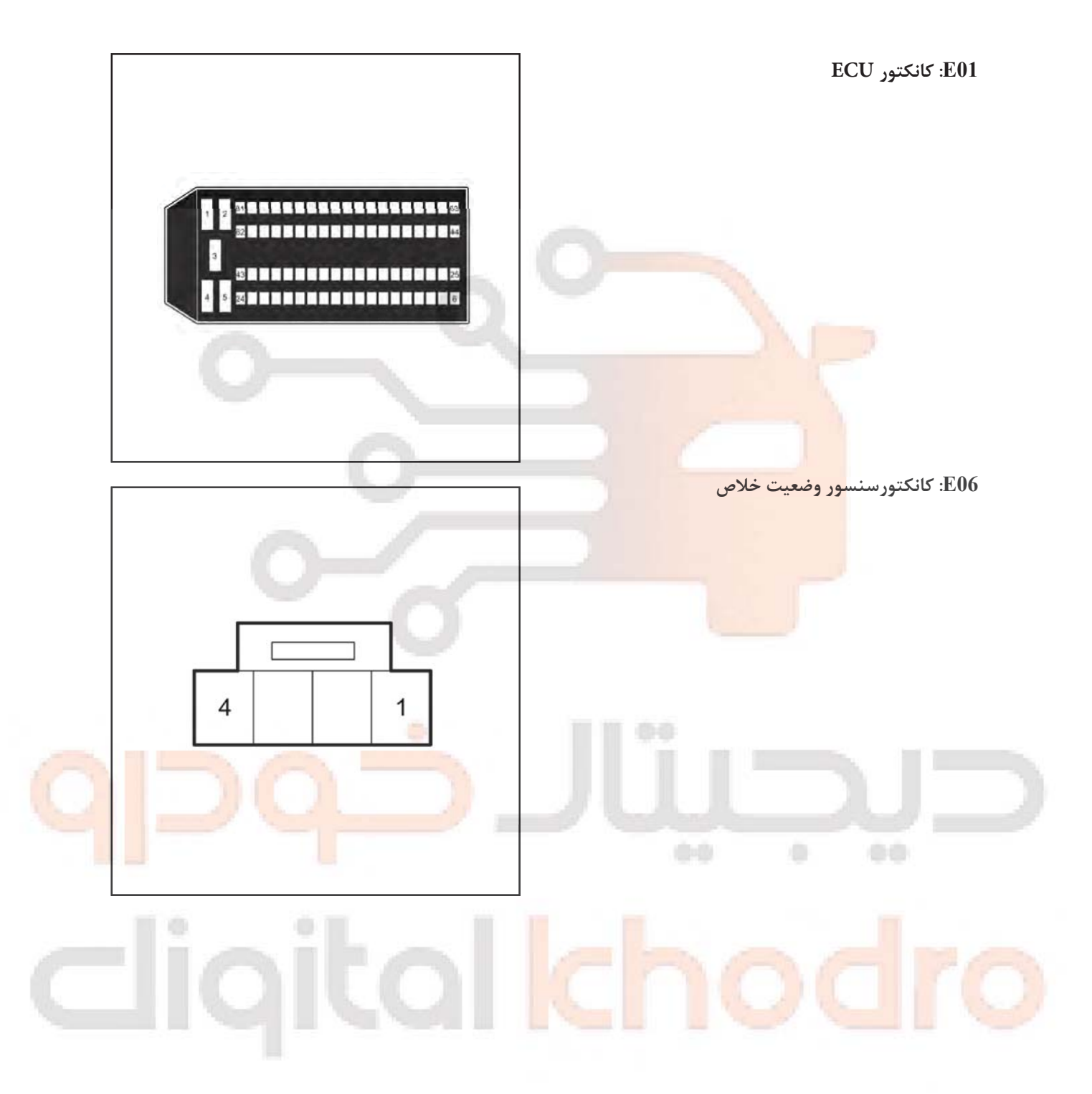

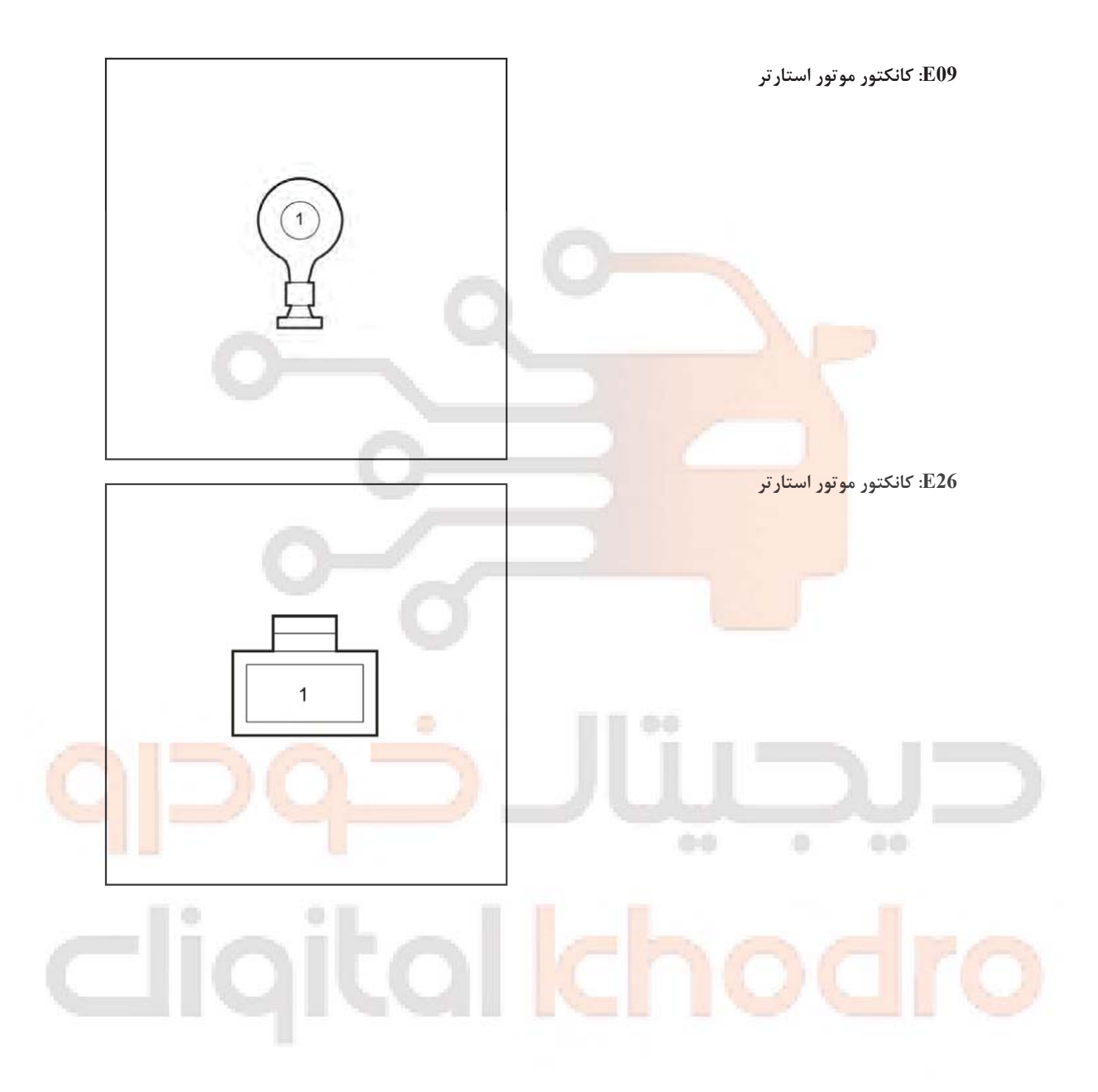

فیوز داشبورد و جعبه رله P01

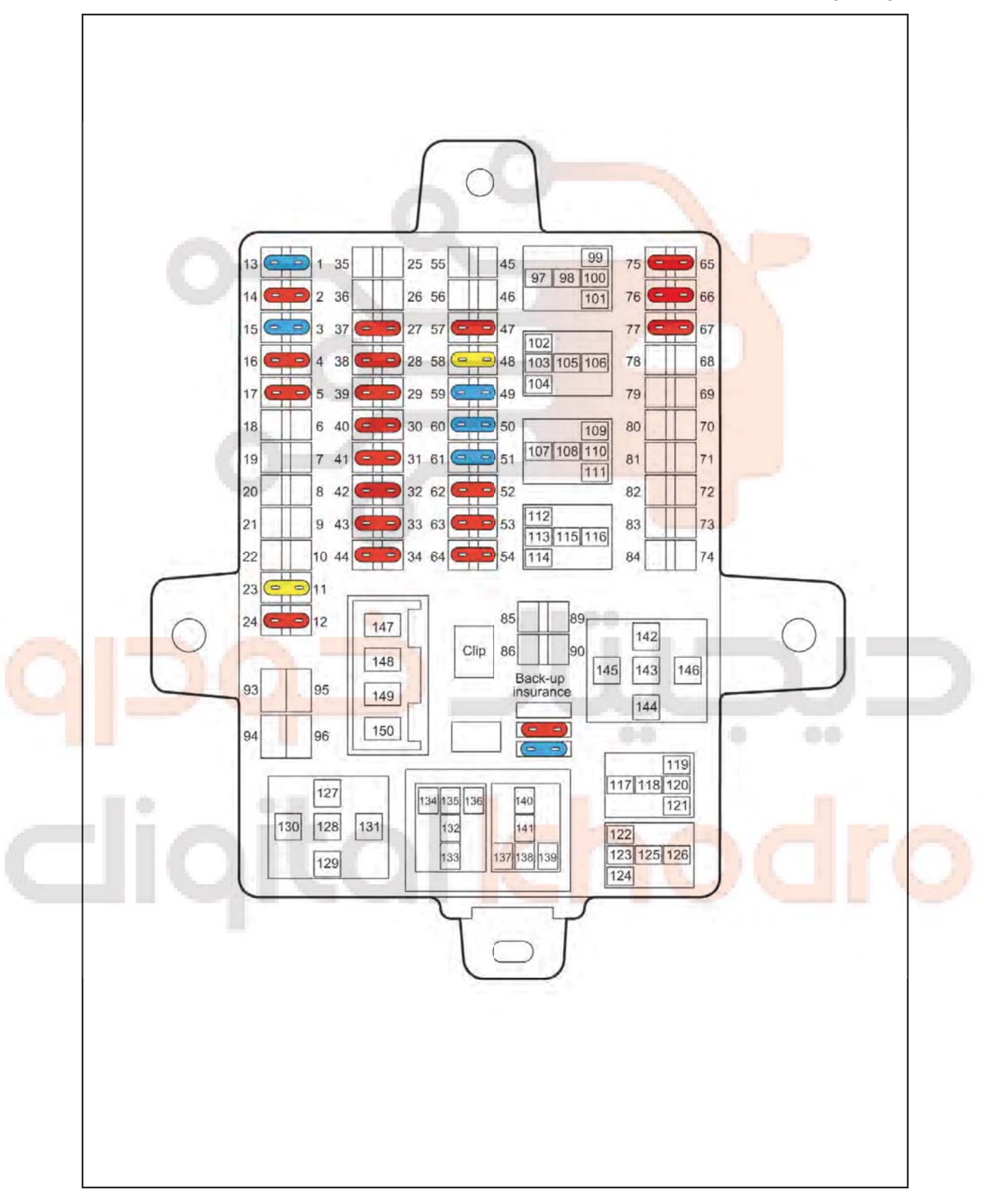

## D 60 ۰ e a digitalkh

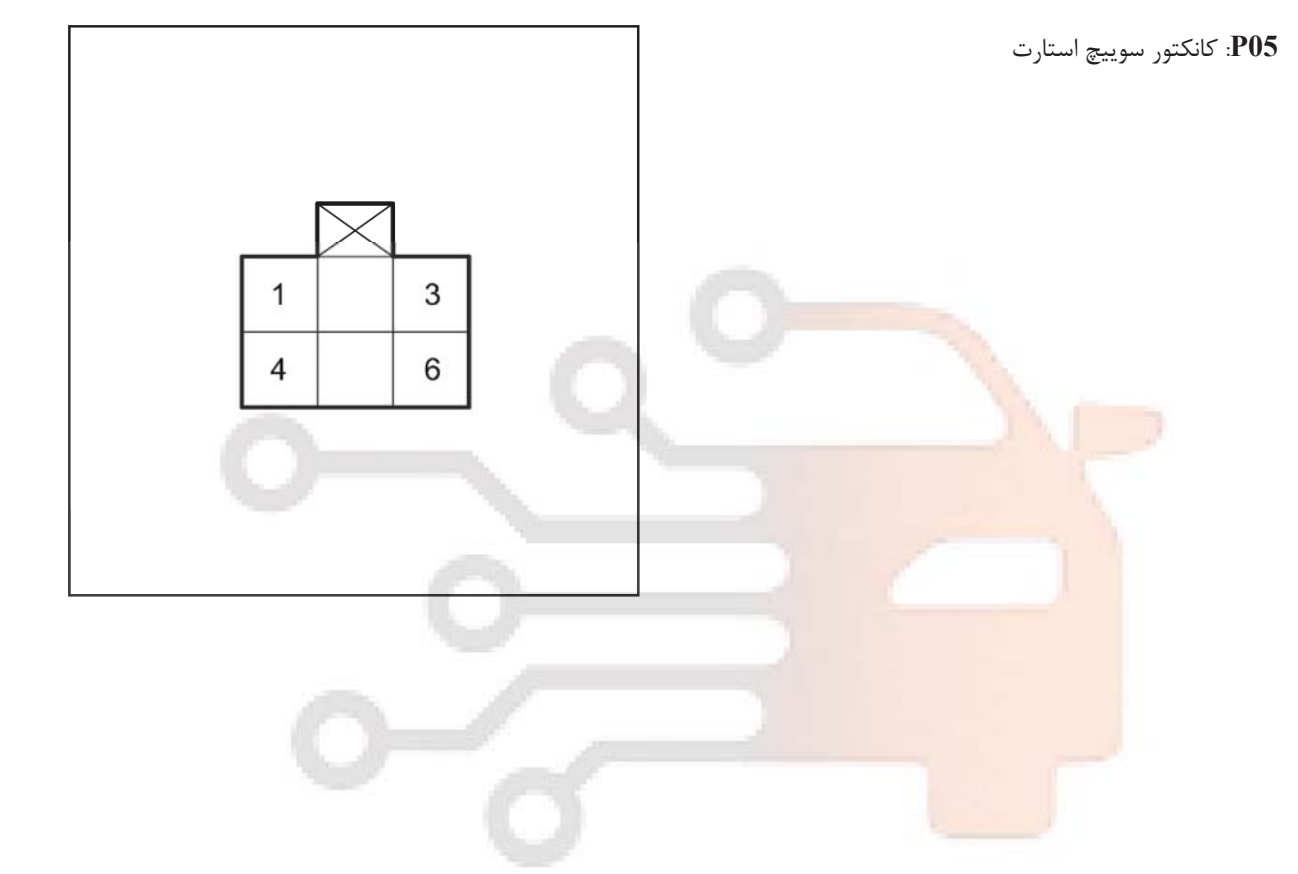

www.digitalkhodro.org

021 62 99 92 92